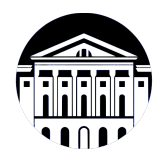

## **МИНИСТЕРСТВО НАУКИ И ВЫСШЕГО ОБРАЗОВАНИЯ РОССИЙСКОЙ ФЕДЕРАЦИИ**

федеральное государственное бюджетное образовательное учреждение высшего образования **«ИРКУТСКИЙ ГОСУДАРСТВЕННЫЙ УНИВЕРСИТЕТ»** ФГБОУ ВО «ИГУ»

> Факультет бизнес-коммуникаций и информатики Кафедра естественнонаучных дисциплин

# **ФОНД ОЦЕНОЧНЫХ СРЕДСТВ**

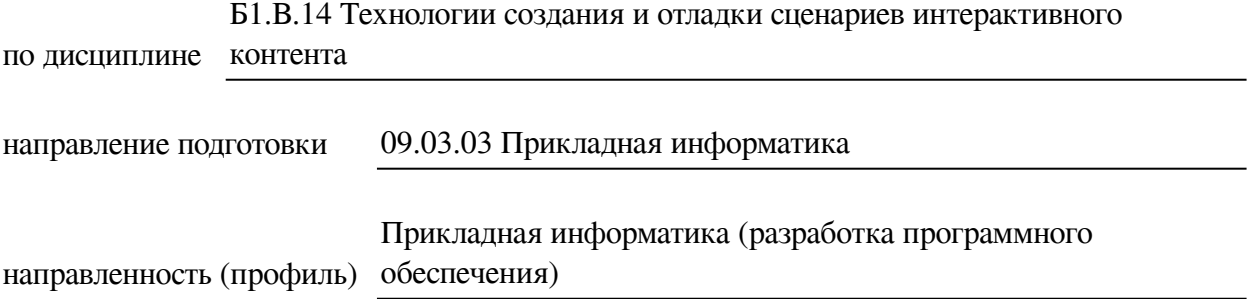

Одобрен УМК факультета бизнес-коммуникаций и информатики

Разработан в соответствии с ФГОС ВО

с учетом требований проф. стандарта

Председатель УМК В.К. Карнаухова

*ФИО, должность, ученая степень, звание подпись, печать*

Разработчики:

**старший преподаватель**  $A.C.$  Шабалин (занимаемая должность) (инициалы, фамилия)

*(подпись) (занимаемая должность) (занимаемая должность)* 

*Цель фонда оценочных средств.* Оценочные средства предназначены для контроля и оценки образовательных достижений обучающихся, освоивших программу учебной дисциплины «Б1.В.14 Технологии создания и отладки сценариев интерактивного контента». Перечень видов оценочных средств соответствует рабочей программе дисциплины.

*Фонд оценочных средств включает* контрольные материалы для проведения текущего контроля (в следующих формах: практическое задание, тест) и промежуточной аттестации в форме вопросов и заданий к экзамену.

*Структура и содержание заданий* – задания разработаны в соответствии с рабочей программой дисциплины «Б1.В.14 Технологии создания и отладки сценариев интерактивного контента».

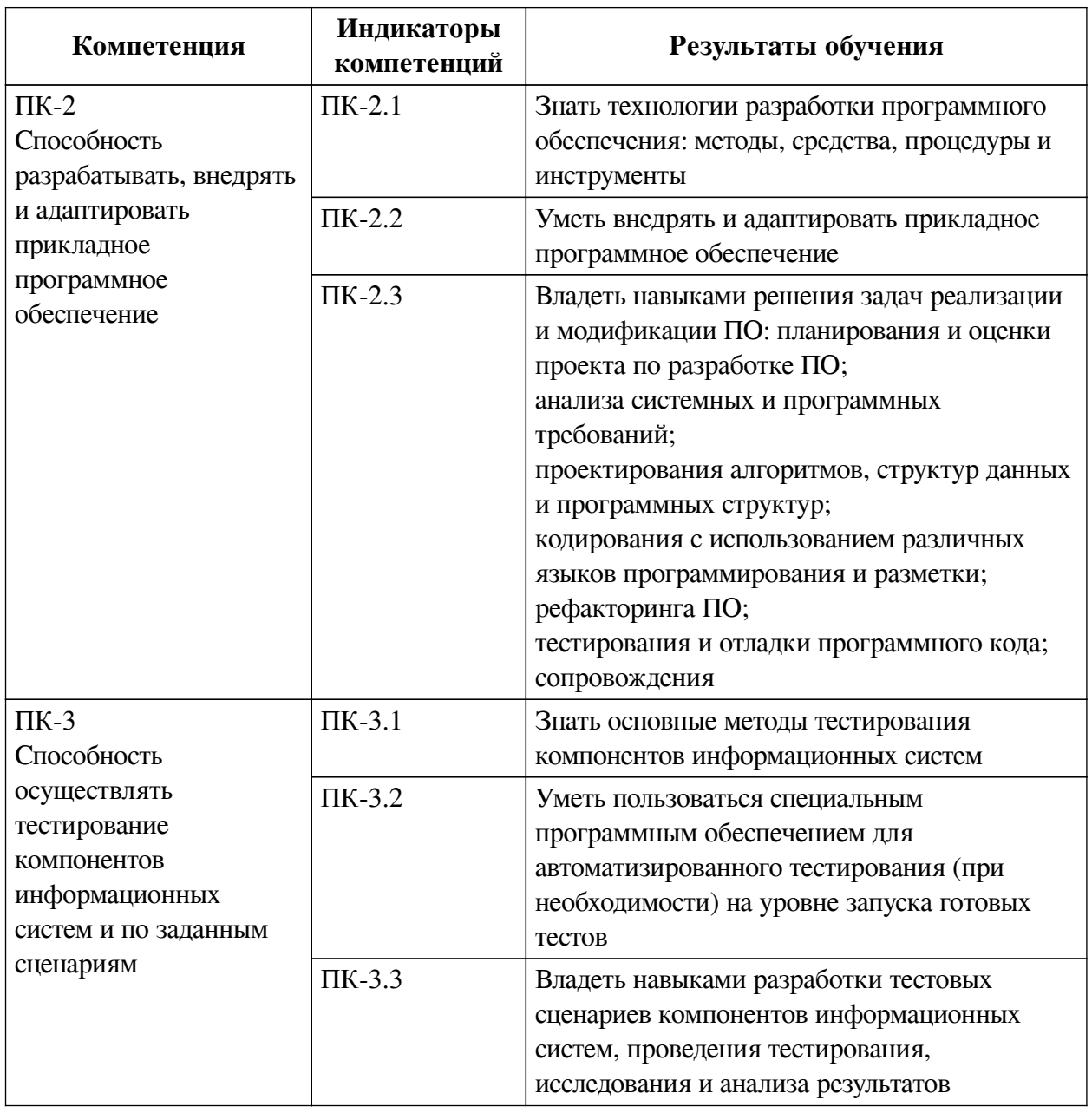

### **1. Паспорт фонда оценочных средств**

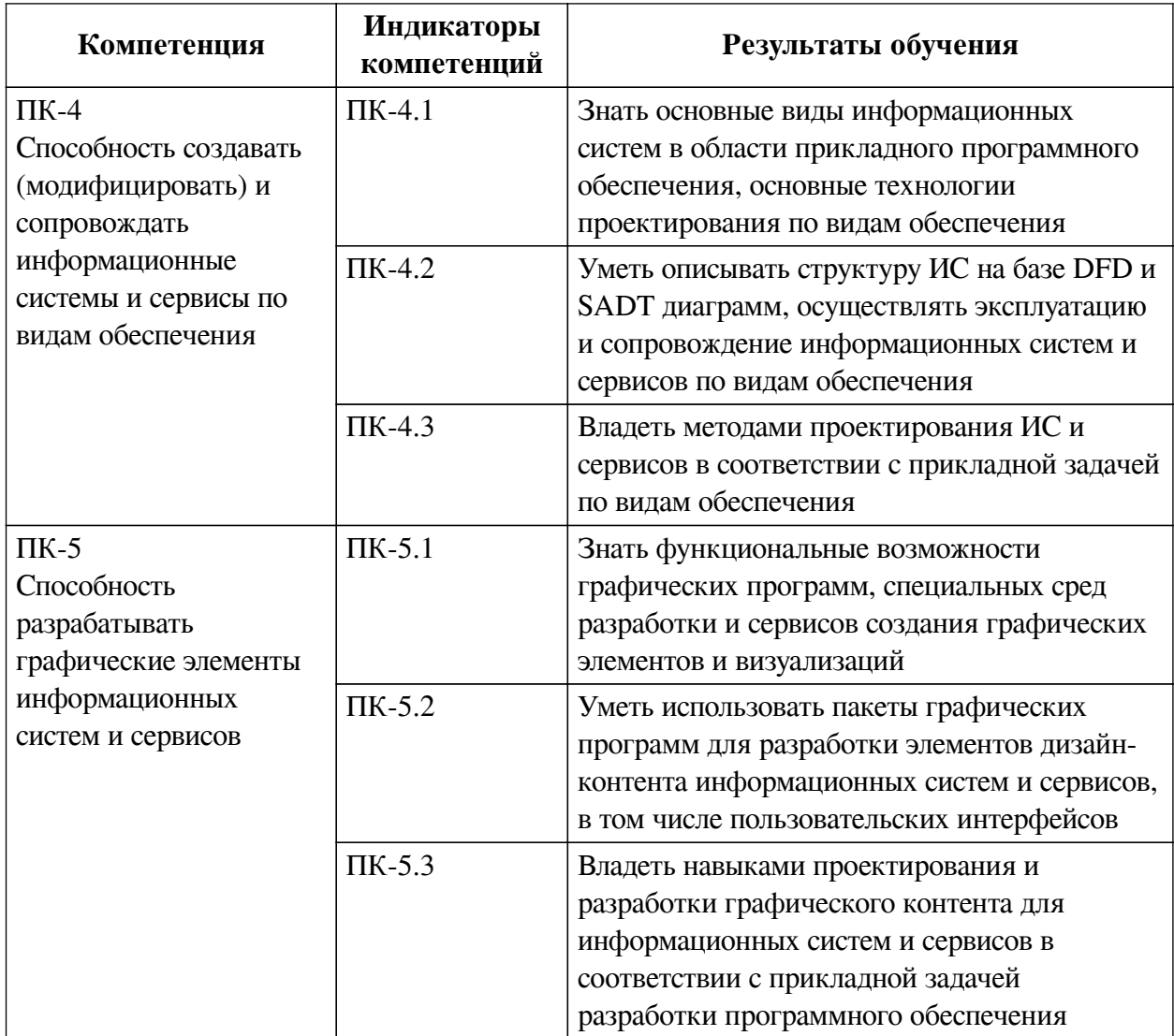

## 2. Показатели и критерии оценивания компетенций, шкалы оценивания

## 2.1. Показатели и критерии оценивания компетенций

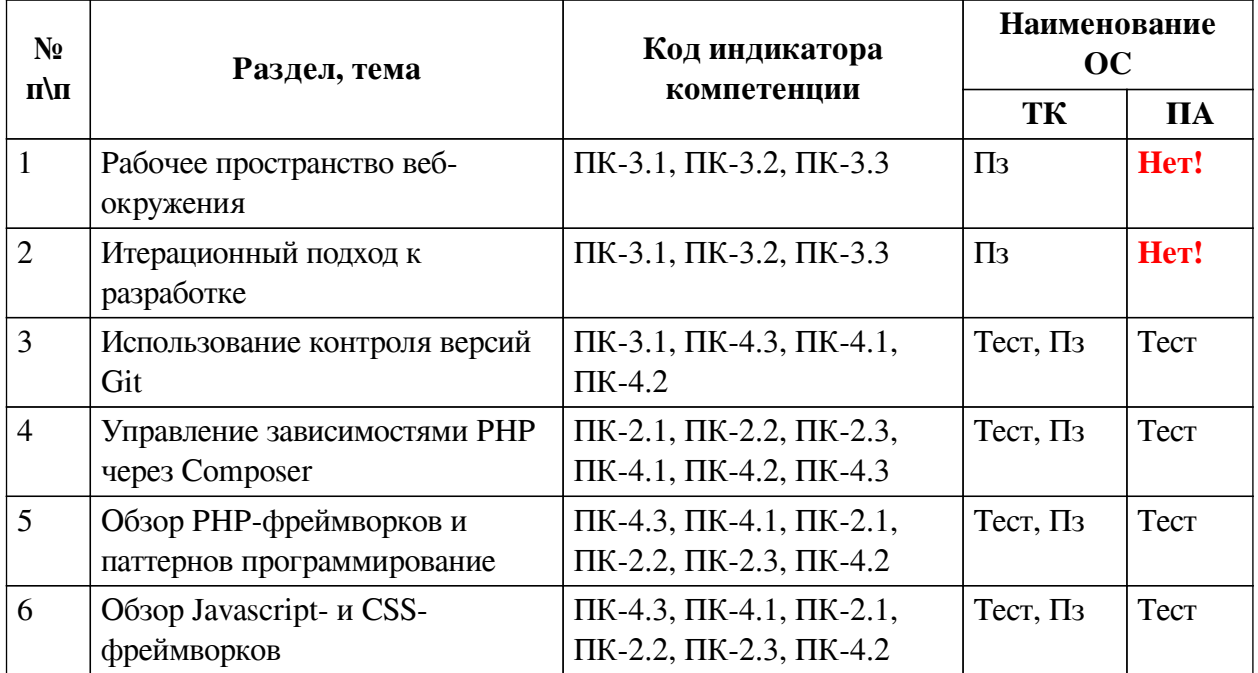

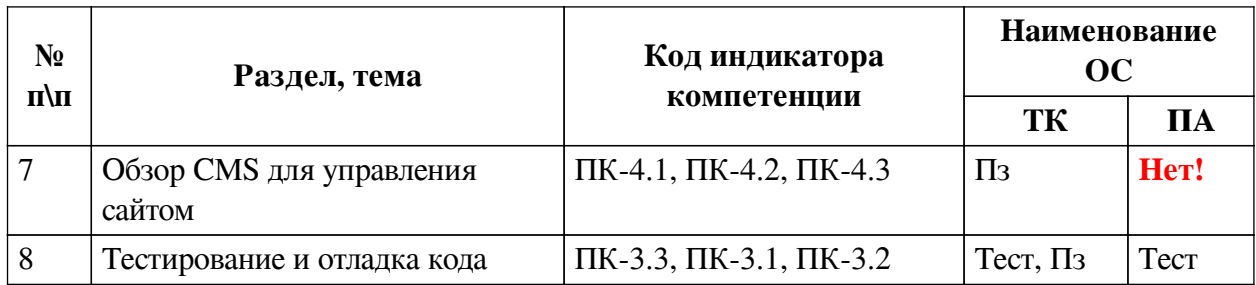

# 2.2. Критерии оценивания результатов обучения для текущего контроля успеваемости и промежуточной аттестации

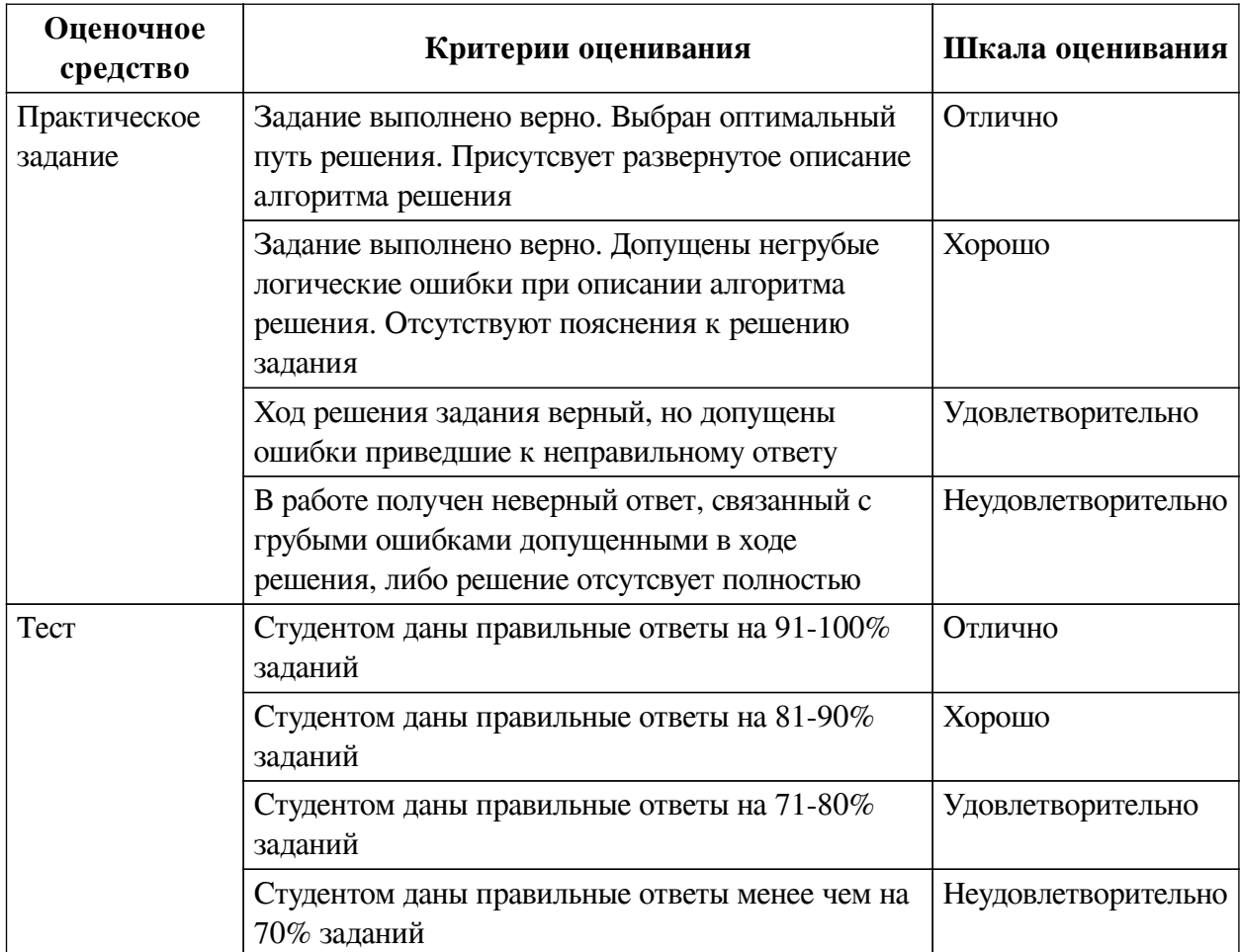

2.3. Оценочные средства для текущего контроля (примеры)

## 2.3.1. Материалы для компьютерного тестирования обучающихся

### Общие критерии оценивания

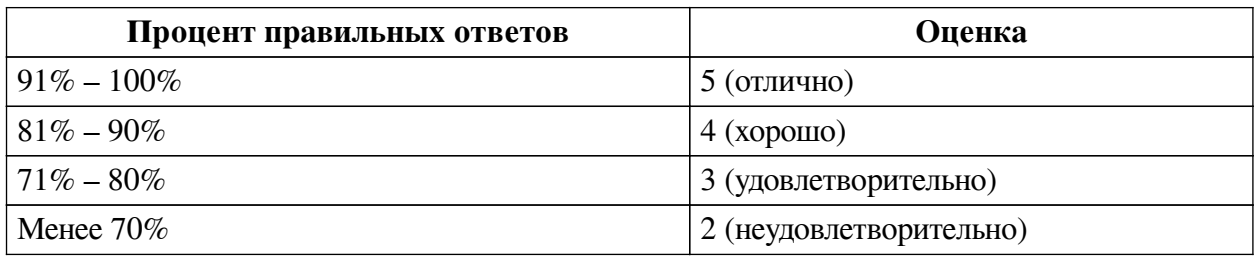

Соответствие вопросов теста индикаторам формируемых и оцениваемых компетенций

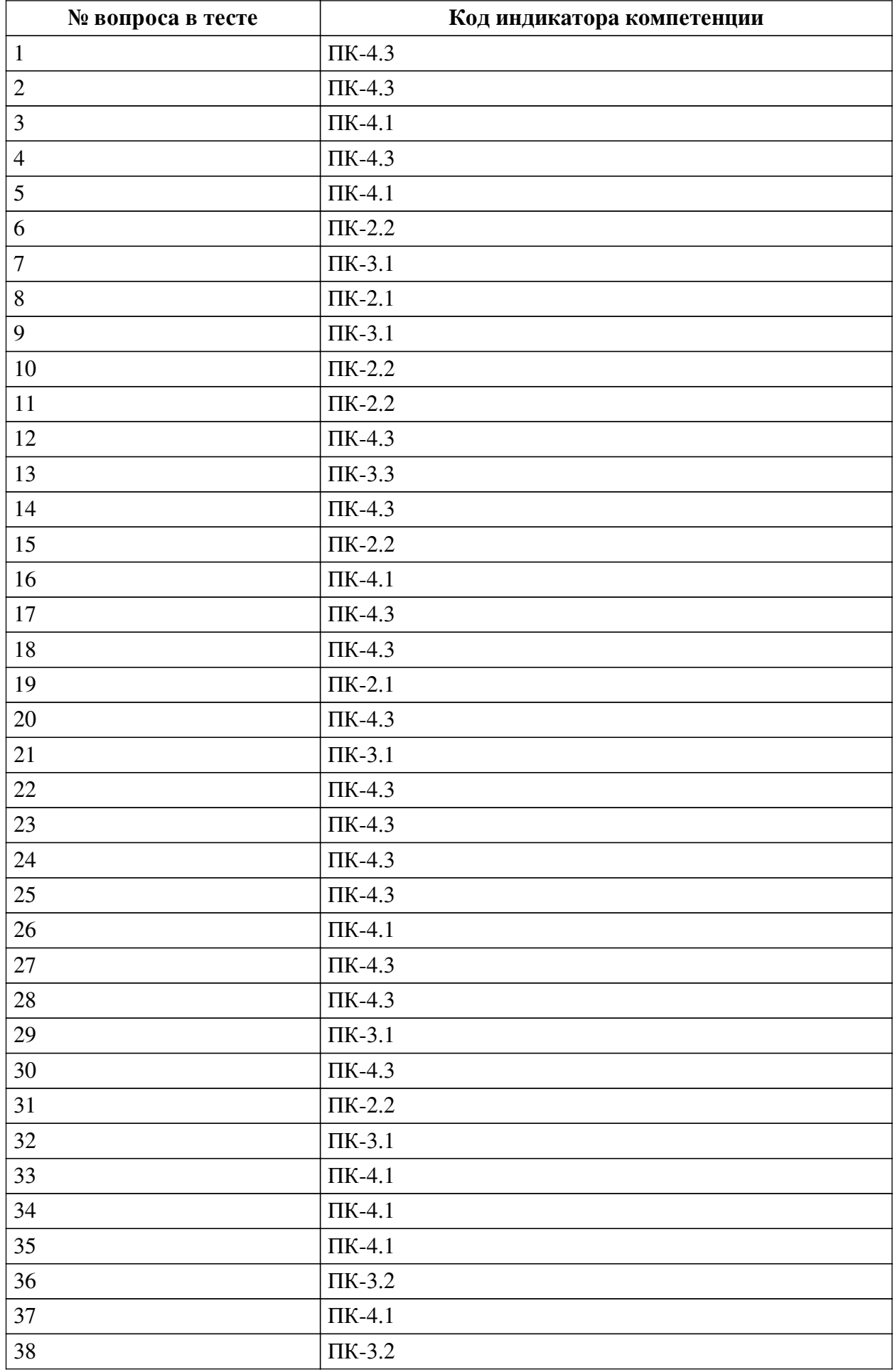

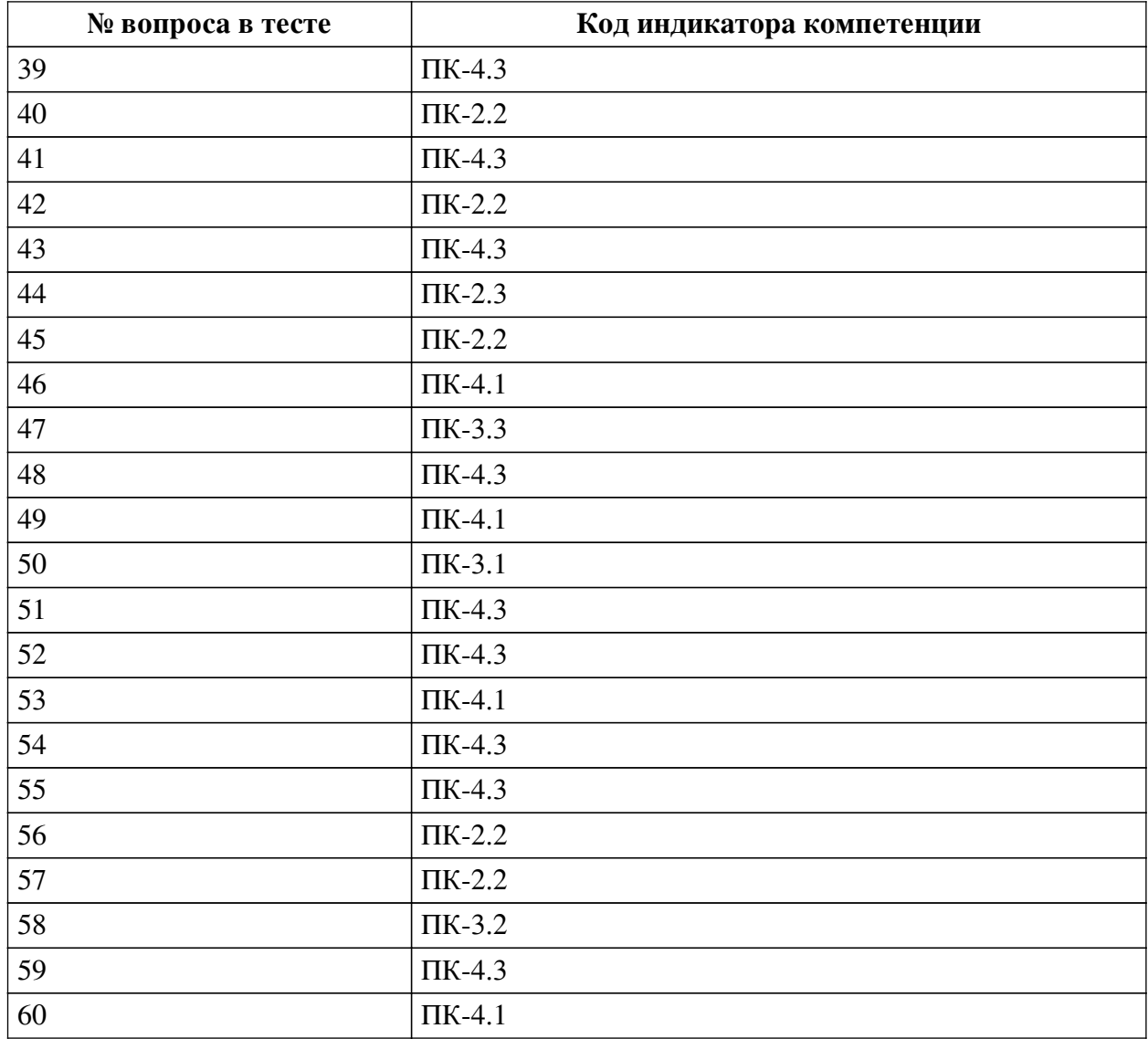

### **Ключ ответов**

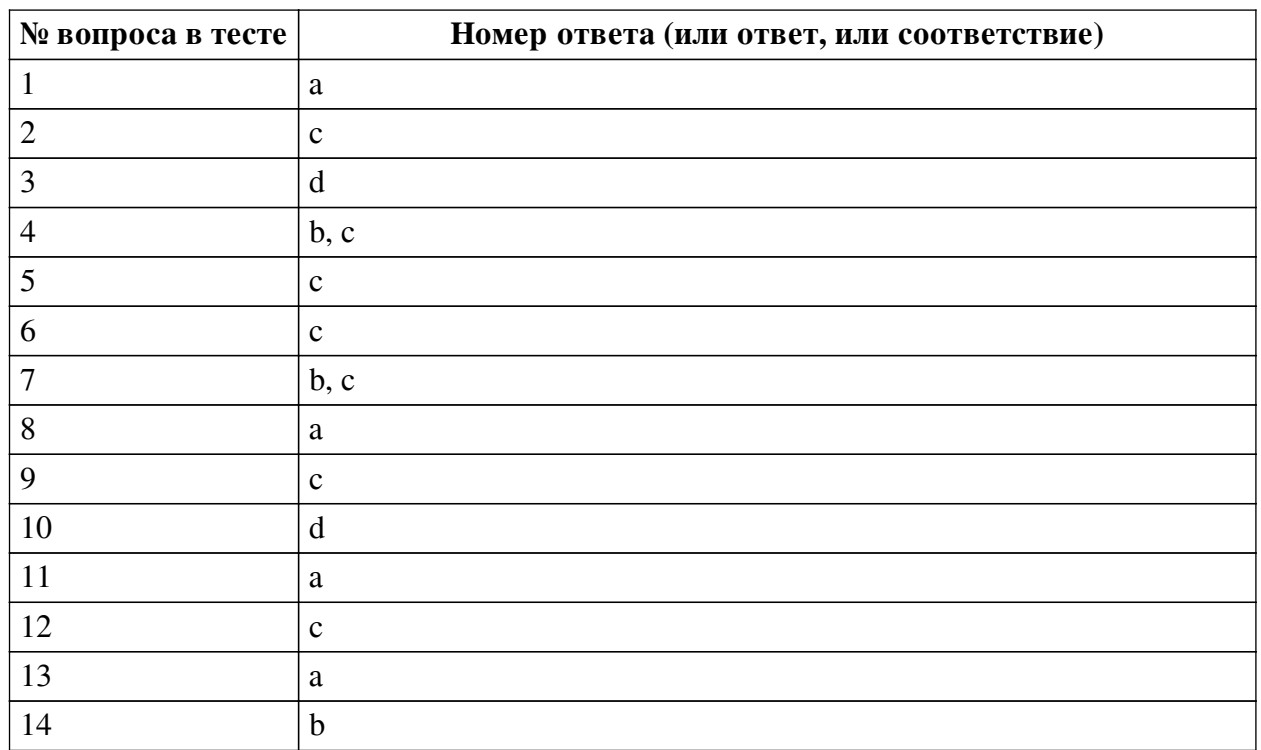

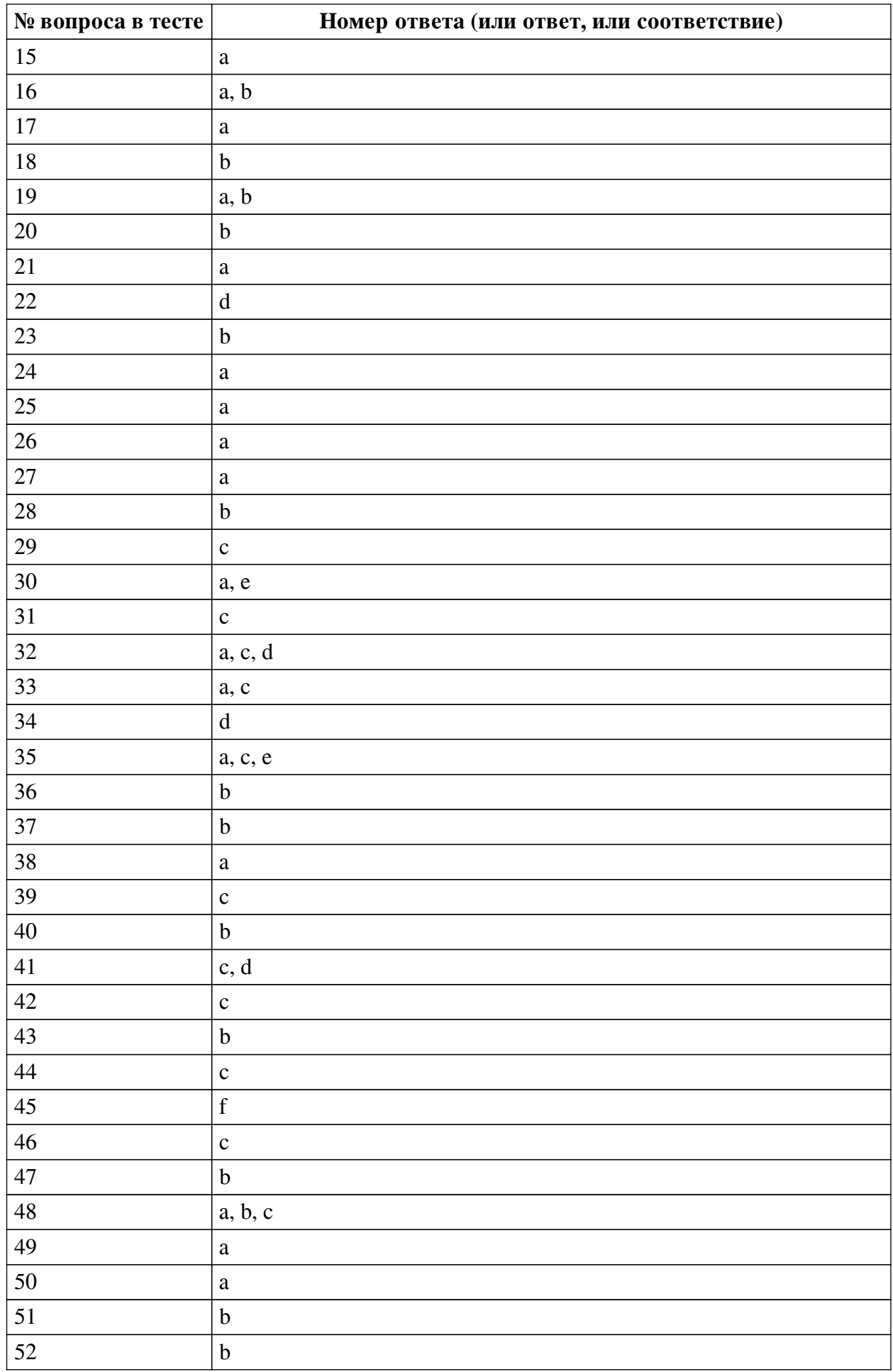

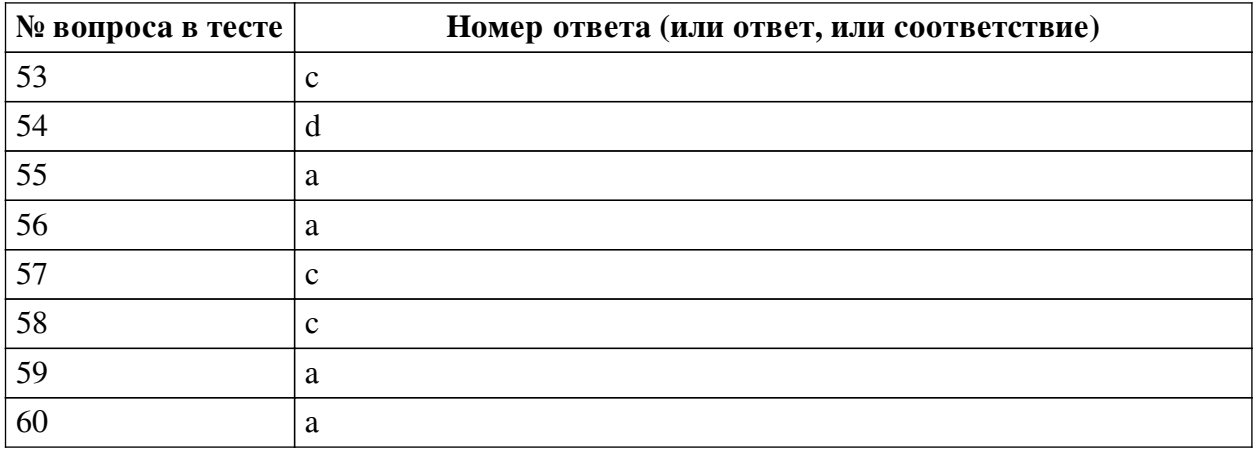

#### **Перечень тестовых вопросов**

*№ 1. Задание с единичным выбором. Выберите один правильный ответ.*

Использование JS- или CSS-фреймворков в разработке говорит:

a. о применении определенных правил с использованием идеологии обоснованно выбранного фреймворка

b. о непрофессионализме разработчиков

c. о профессионализме разработчиков

*№ 2. Задание с единичным выбором. Выберите один правильный ответ.*

Какая команда покажет текущие изменения в проекте?

a. git commit

b. git push

c. git status

d. git pull

*№ 3. Задание с единичным выбором. Выберите один правильный ответ.*

Какая команда выполняет добавление измененных файлов в проект?

a. git commit

b. git clone

c. git push

d. git add

*№ 4. Задание с множественным выбором. Выберите 2 правильных ответа.*

С помощью какой команды можно создать новую ветку b1? (Необходимо выбрать хотя бы 1 правильный вариант ответа)

a. git add b1

b. git checkout -b b1

c. git branch b1

d. git checkout b1

*№ 5. Задание с единичным выбором. Выберите один правильный ответ.*

CSS-фреймворки - это...

a. готовые элементы веб-дизайна

b. набор готовых шаблонов HTML-страниц

c. правила верстки и наименования CSS-классов

*№ 6. Задание с единичным выбором. Выберите один правильный ответ.*

Как происходит обновление зависимостей, установленных через composer?

a. автоматически, как только появится новая версия зависимой библиотеки

b. вручную, с помощью удаления и установки новой версии

c. по команде composer update происходит поиск и обновлении зависимостей в соответствии с определенными критериями версии

*№ 7. Задание с множественным выбором. Выберите 2 правильных ответа.*

Что из перечисленного не является системой управления версиями? (Необходимо выбрать 2 варианта)

a. Mercurial

- b. CSV
- c. CMS
- d. SVN
- e. CVS
- f. GIT

*№ 8. Задание с единичным выбором. Выберите один правильный ответ.*

Выберите известный менеджер зависимостей в PHP

- a. Composer
- b. pip
- c. Nuget
- d. Gem
- e. NPM
- f. Bundle

*№ 9. Задание с единичным выбором. Выберите один правильный ответ.*

Вид тестирования для проверки на соответствие функциональным требованиям.

- a. UNIT-тестирование
- b. Сплит-тестирование
- c. Функциональное тестирование

*№ 10. Задание с единичным выбором. Выберите один правильный ответ.*

В каком файле хранятся настройки списка зависимостей в composer?

- a. packagist.xml
- b. composer.txt
- c. package.json

d. composer.json

*№ 11. Задание с единичным выбором. Выберите один правильный ответ.*

Выберите верное утверждение

a. Менеджер зависимостей устанавливает и/или обновляет зависимые библиотеки, согласно настройкам зависимостей проекта.

b. Менеджер зависимостей - роль участника большой команды, который отвечает за все зависимости проекта

c. Менеджер зависимостей помогает избавиться от зависимостей в проекте, путем

копирования всех сторонних библиотек в проект

*№ 12. Задание с единичным выбором. Выберите один правильный ответ.*

Как можно отправить коммит в удаленный репозиторий?

a. git init

b. git commit

c. git push

d. git send

*№ 13. Задание с единичным выбором. Выберите один правильный ответ.*

Техника разработки программного обеспечения, при которой сначала пишется тест, покрывающий желаемое изменение, а затем пишется код для прохождения этого теста.

a. Разработка через тестирование (TDD)

b. Разработка, управляемая функциональностью (FDD)

c. Предметно-ориентированное проектирование (DDD)

d. Разработка, основанная на функционировании (BDD)

*№ 14. Задание с единичным выбором. Выберите один правильный ответ.*

JS-фреймворк - это...

a. Набор несвязанных между собой компонентов

b. Платформа для создания клиентской части проекта

c. Полностью готовое решение для проекта

d. Платформа для серверной части

*№ 15. Задание с единичным выбором. Выберите один правильный ответ.*

Репозиторий для доступа к зависимостям composer?

a. packagist.org

b. repo.composer.org

c. getcomposer.org

d. composer.org

e. github.com

*№ 16. Задание с множественным выбором. Выберите 2 правильных ответа.*

Выберите JS-фреймворки, основной работой которых является управление DOMструктурой.

a. jQuery

b. MooTools

c. Angular / AngularJS

d. Vue.js

*№ 17. Задание с единичным выбором. Выберите один правильный ответ.*

Что такое роутинг?

a. Определение необходимого контроллера на основе URL и/или других входящих данных

b. Маршрутизация интернет-соедения

c. Устройство для создания беспроводной сети

*№ 18. Задание с единичным выбором. Выберите один правильный ответ.*

Как можно зафиксировать все добавленные изменения?

a. git push

b. git commit

c. git pull

d. git fix

*№ 19. Задание с множественным выбором. Выберите 2 правильных ответа.*

Какие бывают виды зависимостей в PHP?

a. от версии библиотеки

b. от версии PHP

c. от операционной системы

d. от предпочтений программиста

*№ 20. Задание с единичным выбором. Выберите один правильный ответ.*

Какой из перечисленных паттернов не является порождающим?

a. Фабрика

b. Хранитель

c. Строитель

d. Прототип

*№ 21. Задание с единичным выбором. Выберите один правильный ответ.*

Какой из трех уровней тестирования имеет своей целью проверку взаимодействия различных компонентов между собой?

a. Интеграционное тестирование

b. UNIT-тестирование

c. Системное тестирование

*№ 22. Задание с единичным выбором. Выберите один правильный ответ.*

Как можно отменить добавленный к коммиту, но еще не зафиксированный файл?

a. git undo file1.php

b. git checkout -- file1.php

c. git rm file1.php

d. git reset HEAD file1.php

*№ 23. Задание с единичным выбором. Выберите один правильный ответ.*

Что такое PHP-фреймворк?

a. Библиотека для шаблонного написания кода

b. Платформа, определяющая структуру и объединяющая разные компоненты большого проекта

c. Система управления веб-сайтом, чаще на основе готовых решений

d. Набор библиотек для быстрого создания веб-сайтов

*№ 24. Задание с единичным выбором. Выберите один правильный ответ.*

Как можно отменить измененный, но еще не зафиксированный файл?

a. git checkout -- file1.php

b. git rm --cached file1.php

c. git undo file1.php

d. git reset HEAD file1.php

*№ 25. Задание с единичным выбором. Выберите один правильный ответ.*

Что не обеспечивает JS- или CSS-фреймворк?

a. Отсутствие проблем с внедрением

b. Наличие сообщества разработчиков

c. Легкий вход нового разработчика в существующий проект

d. Быстрый старт нового проекта

e. Доступность готовых плагинов

*№ 26. Задание с единичным выбором. Выберите один правильный ответ.*

Что такое репозиторий?

a. Хранилище файлов проекта

b. Архив версий проекта

c. Тестовая площадка для проекта

*№ 27. Задание с единичным выбором. Выберите один правильный ответ.*

К какому фреймворку относится следующий код? <div v-bind:class="{ success: response.code ===  $200$  }"></div>

a. Vue.js

b. Angular

c. Это выражение лишено смысла

d. ReactJS

*№ 28. Задание с единичным выбором. Выберите один правильный ответ.*

Что такое паттерн "Интерфейс"?

a. Класс для создания и вывод HTML-кода

b. Базовый класс для простого понимания его методов и свойств

c. Визуальная часть проекта, чаще всего, в виде фронтэнда

d. Устройство или точка обмена данными

*№ 29. Задание с единичным выбором. Выберите один правильный ответ.*

Какой из уровней тестирования нацелен на проверку соответствия требованиям готового продукта?

a. UNIT-тестирование

b. Интеграционное тестирование

c. Системное тестирование

*№ 30. Задание с множественным выбором. Выберите 2 правильных ответа.*

Как можно добавить все новые и измененные в проекте файлы к очередному коммиту? (Необходимо выбрать 2 варианта)

a. git commit -a -m "upcoming changes"

b. git add

c. git status

d. git push

e. git add -A

*№ 31. Задание с единичным выбором. Выберите один правильный ответ.*

Выберите неправильно указанную версию зависимой библиотеки.

 $a. 2.*$ 

 $h \ 2.2*$ 

c.  $*2.2$ 

 $d.*$ 

№ 32. Задание с множественным выбором. Выберите 3 правильных ответа.

Какие из данных систем управления версиями являются распределенными? (Необходимо выбрать 3 варианта)

a. GIT

**b** CVS

c. Mercurial

d. Bazaar

e. CMVC

f SVN

№ 33. Задание с множественным выбором. Выберите 2 правильных ответа.

Какие задачи выполняет система управления версиями? (Необходимо выбрать 2 варианта)

а. Возврат к более ранним версиями документа

**b.** Учет рабочего времени разработчика

с. Хранение нескольких версий одного и того же документа

d. Распределение обязанностей между участниками проекта

е. Проектирование архитектуры приложения/проекта

№ 34. Задание с единичным выбором. Выберите один правильный ответ.

Что такое паттерны программирования?

а. Разработанные алгоритмы для решения нестандартных задач

b. Шаблоны кода под различные нужды

с. Набор библиотек для создания сайтов

d. Повторяемая архитектурная конструкция для решения проблем в определенном контексте

е. Готовый код, который можно применить для решения узконаправленных задач

f. Стуктура проекта

№ 35. Задание с множественным выбором. Выберите 3 правильных ответа.

Какие из фреймворков придерживаются принципов MVC/MVVM?

a. Angular / AngularJS

b. ExtJS

c. Vue.js

d. jOuery

e. React

№ 36. Задание с единичным выбором. Выберите один правильный ответ.

Системы непрерывной интеграции (Continuous Integration) базируются на:

а. автоматическом интегрировании продукта на "боевой" сервер

b. автоматическом выполнении интеграционных тестов

c. автоматическом выполнении UNIT-тестов

*№ 37. Задание с единичным выбором. Выберите один правильный ответ.*

Что из перечисленного не является JS-фреймворком?

a. Angular

b. Foundation

c. Vue

d. MooTools

*№ 38. Задание с единичным выбором. Выберите один правильный ответ.*

Что из перечисленного является методом маркетингового исследования?

a. Сплит-тестирование

b. Стресс-тестирование

c. Тестирование пользовательского интерфейса

d. Бета-тестирование

*№ 39. Задание с единичным выбором. Выберите один правильный ответ.*

Какой командой можно пометить текущее состояние проекта как версия v1.1?

a. git branch v1.1

b. git tag -v 1.1

c. git tag v1.1

d. git version v1.1

*№ 40. Задание с единичным выбором. Выберите один правильный ответ.*

Зависимости проекта устанавливаются ...

a. как глобально, так и локально

b. в локальную директорию проекта

c. в глобальное хранилище на сервере

*№ 41. Задание с множественным выбором. Выберите 2 правильных ответа.* Каких паттернов не существует?

a. Фабрика

b. Строитель

c. Завод

d. Воин

e. Хранитель

*№ 42. Задание с единичным выбором. Выберите один правильный ответ.* Выберите неправильно указанную версию зависимой библиотеки.

a. 1.1.\*

 $b. > = 1.1 < = 1.8$ 

c. 1.1 $%$ 

d.  $\sim$ 5.6.21 ||  $\sim$ 7.1.0

*№ 43. Задание с единичным выбором. Выберите один правильный ответ.* Какой из перечисленных паттернов не является структурным?

a. Адаптер

b. Фабрика

c. Декоратор

d. Фасад

*№ 44. Задание с единичным выбором. Выберите один правильный ответ.*

Как называется директория для хранения зависимостей в PHP?

a. dependency

b. имя директории может быть любым

c. vendor

d. lib

e. modules

*№ 45. Задание с единичным выбором. Выберите один правильный ответ.*

Выберите неправильно указанную версию зависимой библиотеки

a. 1.5.\*

 $b. >=1.5.3 < 1.6$ 

c. ^1.5

d.  $~1.5.8$ 

 $e = 1.5$ 

f. &1.5

*№ 46. Задание с единичным выбором. Выберите один правильный ответ.* Что из перечисленного не является CSS-фреймворком?

a. Semantic UI

b. Bootstrap

c. React

d. Skeleton

*№ 47. Задание с единичным выбором. Выберите один правильный ответ.*

Оценка уязвимости программного обеспечения - это ...

a. Стресс-тестирование

b. Тестирование безопасности

c. Usability-тестирование

*№ 48. Задание с множественным выбором. Выберите 3 правильных ответа.*

Что не является PHP-фреймворком?

a. Foundation Framework

b. Angular

c. Node.js

d. Zend Framework

e. Laravel

f. Symfony

*№ 49. Задание с единичным выбором. Выберите один правильный ответ.*

Что такое ORM?

a. Объектный подход к работе с БД

b. Реляционная СУБД с объектной имитацией

c. Объектно-реляционная СУБД

*№ 50. Задание с единичным выбором. Выберите один правильный ответ.*

Какой из уровней тестирования охватывает тестирование отдельно взятых компонентов (функций, классов, методов)?

a. UNIT-тестирование

b. Интеграционное тестирование

c. Системное тестирование

*№ 51. Задание с единичным выбором. Выберите один правильный ответ.*

Как можно переключиться на ветку b1?

a. git branch b1

b. git checkout b1

c. git clone b1

*№ 52. Задание с единичным выбором. Выберите один правильный ответ.*

Для чего применяется паттерн "Синглтон" ("Одиночка", "Singleton")?

a. Инициализация класса сразу после объявления

b. Создание единственной копии экземпляра такого класса

c. Изолированная работа класса

d. У такого класса не может быть публичных свойств и методов

*№ 53. Задание с единичным выбором. Выберите один правильный ответ.*

Какая команда выполняет обновление проекта из удаленного репозитория? a. git init

b. git push

c. git pull

d. git clone

*№ 54. Задание с единичным выбором. Выберите один правильный ответ.*

К какому фреймворку относится следующий код? <div ng-bind="result"></div>

a. jQuery

b. ReactJS

c. Vue.js

d. Angular

*№ 55. Задание с единичным выбором. Выберите один правильный ответ.*

Как слить текущую рабочую ветку с веткой master?

a. git merge master

b. git push -u origin master

c. git master

d. git branch master

*№ 56. Задание с единичным выбором. Выберите один правильный ответ.*

Если проекту требуется указанная версия PHP, то composer ...

a. сообщит о несоответствии и остановит установку зависимостей

b. сообщит о несоответствии, но продолжит установку зависимостей, так как версия PHP носит рекомендательный характер

c. скачает нужную версию и самостоятельно установит ее

*№ 57. Задание с единичным выбором. Выберите один правильный ответ.*

Являются ли зависимости проекта его составной частью?

a. Да

b. На усмотрение разработчика

c. Нет

*№ 58. Задание с единичным выбором. Выберите один правильный ответ.*

Какое из перечисленных направлений тестирования не является тестированием производительности?

a. Тестирование стабильности

b. Стресс-тестирование

c. Сплит-тестирование

d. Конфигурационное тестирование

e. Нагрузочное тестирование

*№ 59. Задание с единичным выбором. Выберите один правильный ответ.* Что такое контроллер?

a. Программный модуль системы для обработки логики

b. Проверка вводимых пользователем данных

c. Система мониторинга и восстановления системы в случае сбоев

*№ 60. Задание с единичным выбором. Выберите один правильный ответ.* Что такое MVC?

a. Разделение кода на: Модель (Model) - Вид (View) - Контроллер (Controller)

b. PHP-фреймворк нового поколения

c. Техника написания кода "все-в-одном"

d. Разделение кода на: Модуль (Module) - Вид (View) - Компонент (Components)

### **2.3.2. Практические задания для оценки компенетции «ПК-3.1»**

*№ 1. Настройка окружения с использование контейнеризации и виртуализации.*

*№ 2. Подготовка проекта к публикации в репозитории зависимостей.*

*№ 3. Разработка полноценного веб-проложения на веб-фреймворке.*

*№ 4. Создание расширения (плагина, модуля, темы) для CMS.*

*№ 5. Автоматизация тестирования с помощью продвинутых инструментов.*

#### **2.3.3. Практические задания для оценки компенетции «ПК-3.2»**

*№ 6. Настройка окружения с использование контейнеризации и виртуализации.*

*№ 7. Подготовка проекта к публикации в репозитории зависимостей.*

*№ 8. Разработка полноценного веб-проложения на веб-фреймворке.*

*№ 9. Создание расширения (плагина, модуля, темы) для CMS.*

*№ 10. Автоматизация тестирования с помощью продвинутых инструментов.*

#### **2.3.4. Практические задания для оценки компенетции «ПК-3.3»**

*№ 11. Настройка окружения с использование контейнеризации и виртуализации.*

*№ 12. Подготовка проекта к публикации в репозитории зависимостей.*

*№ 13. Разработка полноценного веб-проложения на веб-фреймворке.*

*№ 14. Создание расширения (плагина, модуля, темы) для CMS.*

*№ 15. Автоматизация тестирования с помощью продвинутых инструментов.*

#### **2.3.5. Практические задания для оценки компенетции «ПК-4.1»**

*№ 16. Настройка окружения с использование контейнеризации и виртуализации.*

*№ 17. Совместная работа над проектом.*

- *№ 18. Подготовка проекта к публикации в репозитории зависимостей.*
- *№ 19. Разработка полноценного веб-проложения на веб-фреймворке.*

*№ 20. Создание компонента для JS-фреймворка.*

*№ 21. Создание расширения (плагина, модуля, темы) для CMS.*

#### **2.3.6. Практические задания для оценки компенетции «ПК-4.2»**

*№ 22. Настройка окружения с использование контейнеризации и виртуализации.*

*№ 23. Совместная работа над проектом.*

- *№ 24. Подготовка проекта к публикации в репозитории зависимостей.*
- *№ 25. Разработка полноценного веб-проложения на веб-фреймворке.*
- *№ 26. Создание компонента для JS-фреймворка.*
- *№ 27. Создание расширения (плагина, модуля, темы) для CMS.*

#### **2.3.7. Практические задания для оценки компенетции «ПК-4.3»**

- *№ 28. Настройка окружения с использование контейнеризации и виртуализации.*
- *№ 29. Совместная работа над проектом.*
- *№ 30. Подготовка проекта к публикации в репозитории зависимостей.*
- *№ 31. Разработка полноценного веб-проложения на веб-фреймворке.*
- *№ 32. Создание компонента для JS-фреймворка.*
- *№ 33. Создание расширения (плагина, модуля, темы) для CMS.*

#### **2.3.8. Практические задания для оценки компенетции «ПК-2.1»**

- *№ 34. Подготовка проекта к публикации в репозитории зависимостей.*
- *№ 35. Разработка полноценного веб-проложения на веб-фреймворке.*

*№ 36. Создание компонента для JS-фреймворка.*

#### **2.3.9. Практические задания для оценки компенетции «ПК-2.2»**

- *№ 37. Подготовка проекта к публикации в репозитории зависимостей.*
- *№ 38. Разработка полноценного веб-проложения на веб-фреймворке.*

*№ 39. Создание компонента для JS-фреймворка.*

#### **2.3.10. Практические задания для оценки компенетции «ПК-2.3»**

- *№ 40. Подготовка проекта к публикации в репозитории зависимостей.*
- *№ 41. Разработка полноценного веб-проложения на веб-фреймворке.*
- *№ 42. Создание компонента для JS-фреймворка.*

#### **3. Промежуточная аттестация**

## **3.1. Методические материалы, определяющие процедуру оценивания знаний, умений, навыков и опыта деятельности**

Экзамен является заключительным этапом процесса формирования компетенций обучающегося при изучении дисциплины и имеет целью проверку и оценку знаний обучающегося по теории, и применению полученных знаний, умений и навыков при решении практических задач.

Экзамен проводится по расписанию, сформированному учебно-методическим управлением, в сроки, предусмотренные календарным учебным графиком. Экзамен принимается преподавателем, ведущим лекционные занятия.

Экзамен проводится только при предъявлении обучающимся зачетной книжки и при условии выполнения всех контрольных мероприятий, предусмотренных учебным планом и рабочей программой дисциплины. Обучающимся на экзамене представляется право выбрать один из билетов. Время подготовки к ответу составляет 30 минут. По истечении установленного времени обучающийся должен ответить на вопросы экзаменационного билета. Результаты экзамена оцениваются по четырехбалльной системе и заносятся в зачетно-экзаменационную ведомость и зачетную книжку. В зачетную книжку заносятся только положительные оценки. Подписанный преподавателем экземпляр ведомости сдаётся не позднее следующего дня в деканат.

В случае неявки обучающегося на экзамен в зачетно-экзаменационную ведомость делается отметка «не явка». Обучающиеся, не прошедшие промежуточную аттестацию по дисциплине, должны ликвидировать академическую задолженность в установленном локальными нормативными актами порядке.

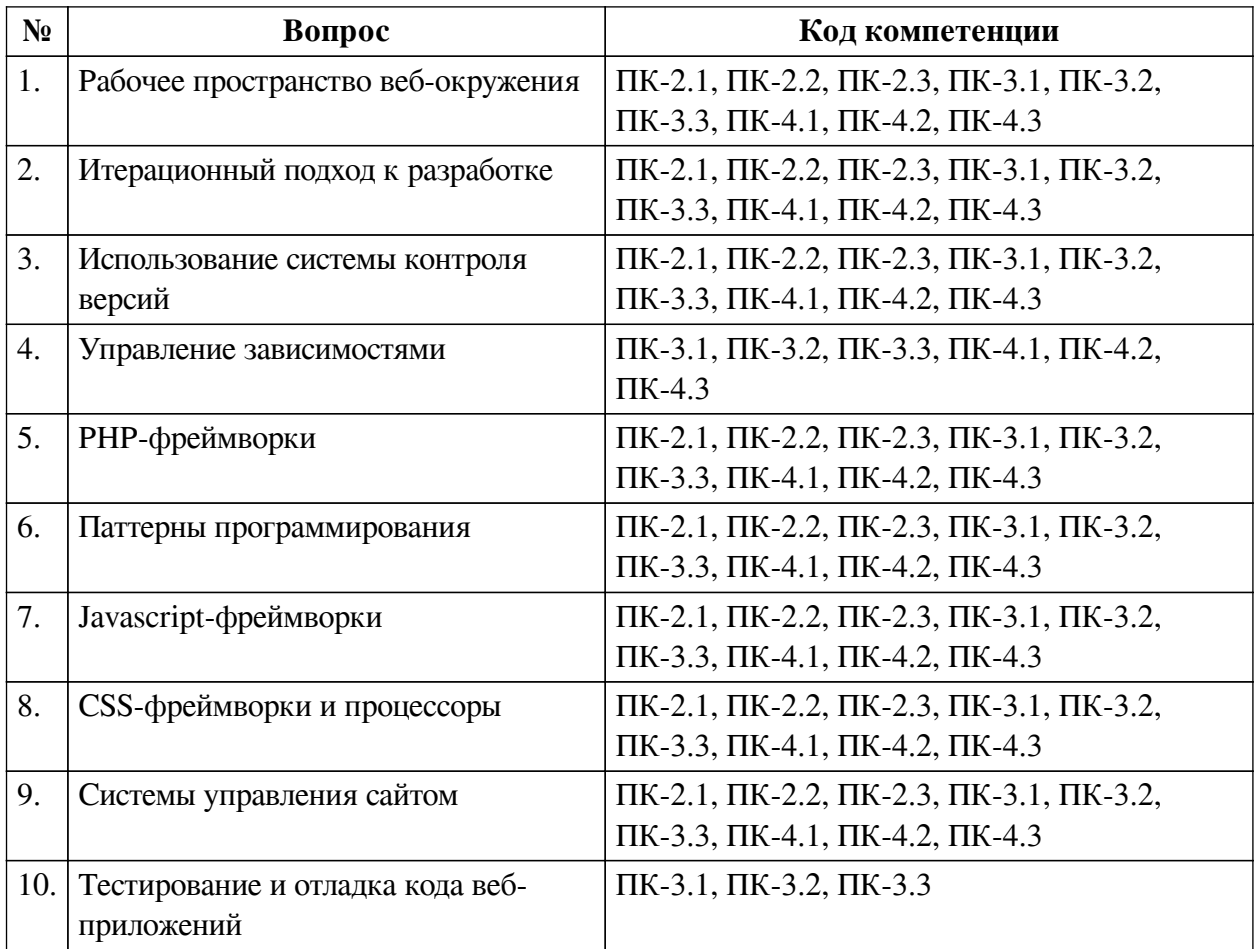

### **3.2. Вопросы к экзамену**

### **3.3. Тематика курсовых работ**

По данной дисциплине выполнение курсовых проектов (работ) не предусматривается.

### **3.4. Материалы для компьютерного тестирования обучающихся**

### **Общие критерии оценивания**

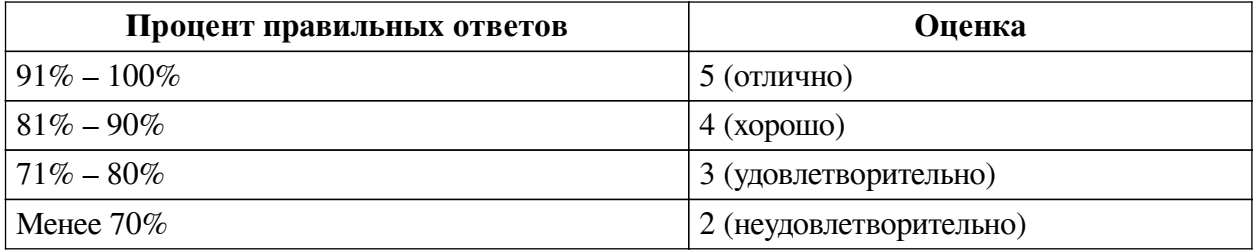

### **Соответствие вопросов теста индикаторам формируемых и оцениваемых компетенций**

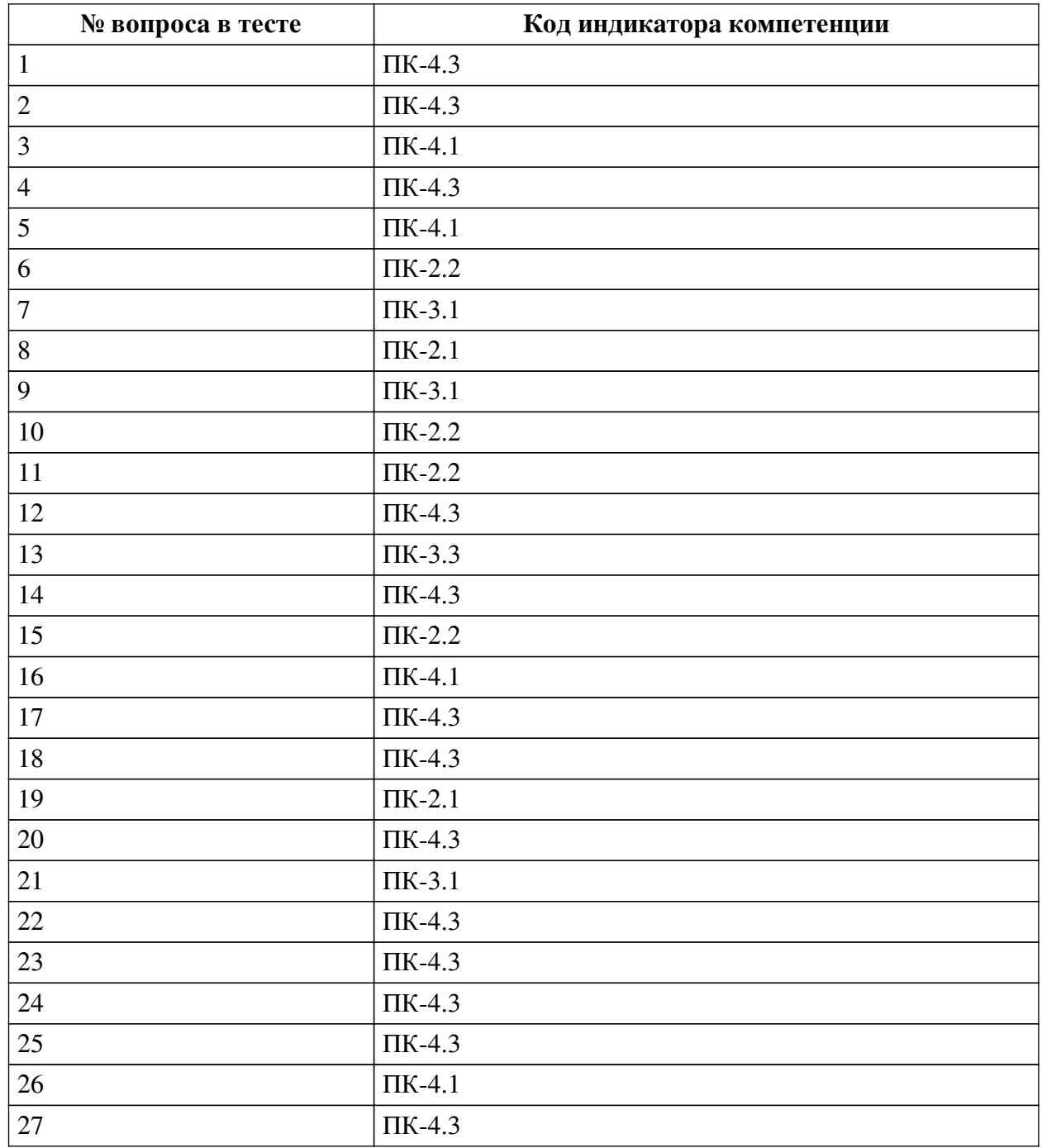

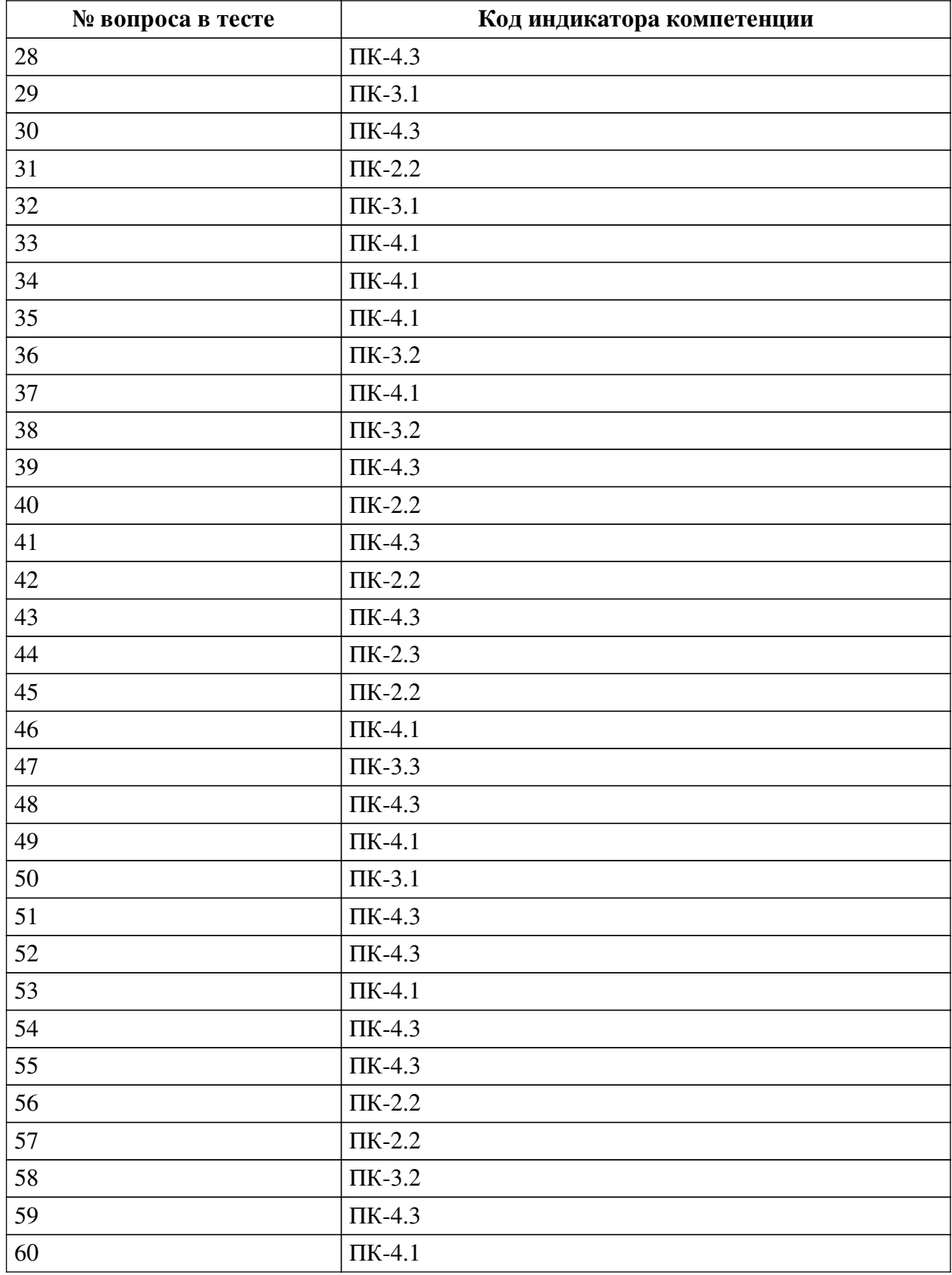

## **Ключ ответов**

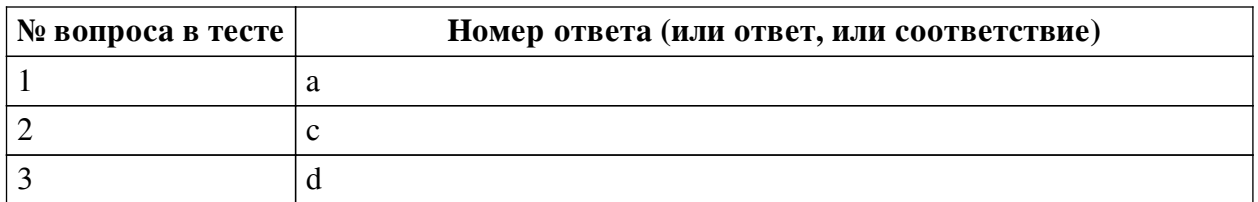

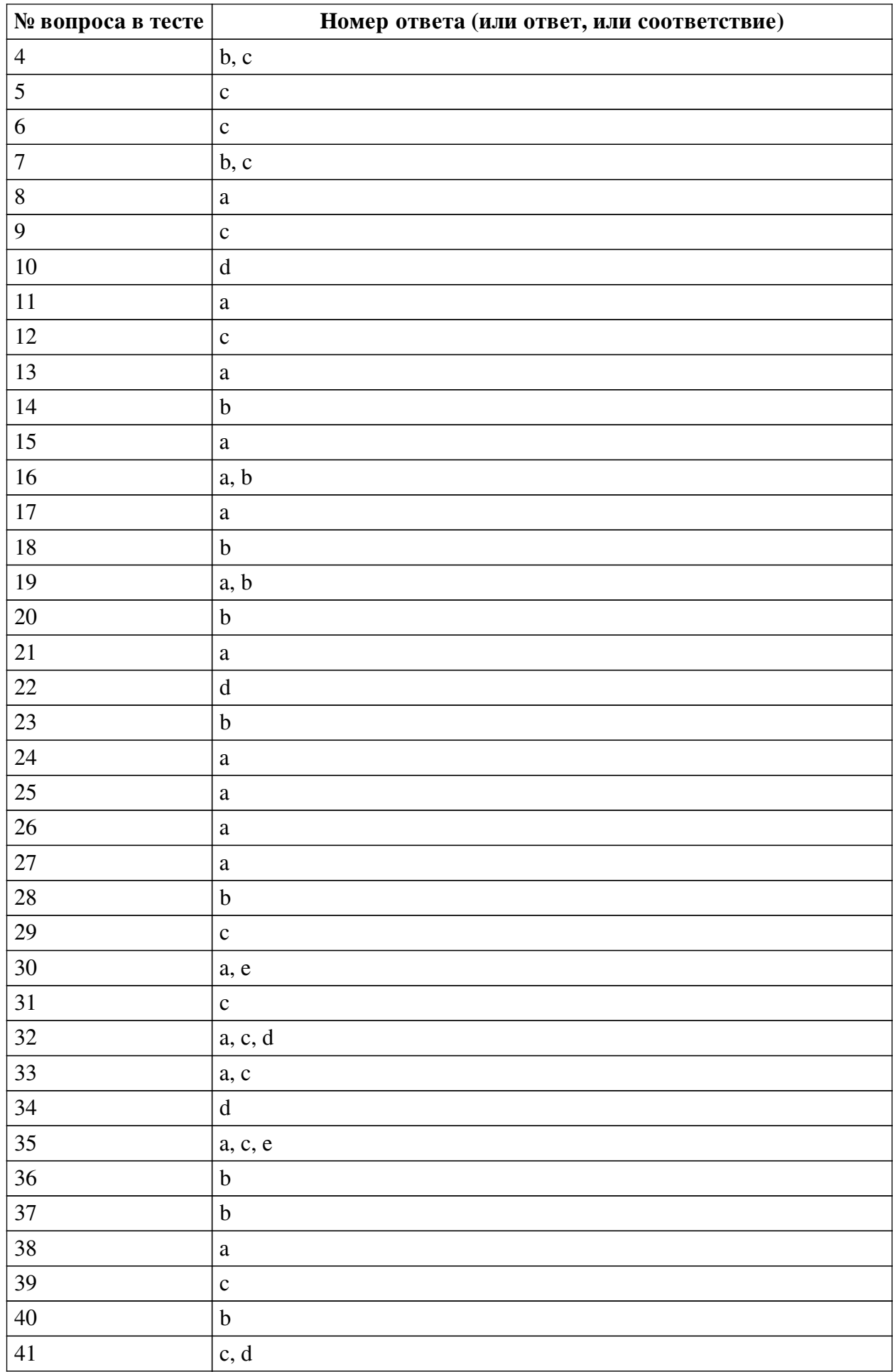

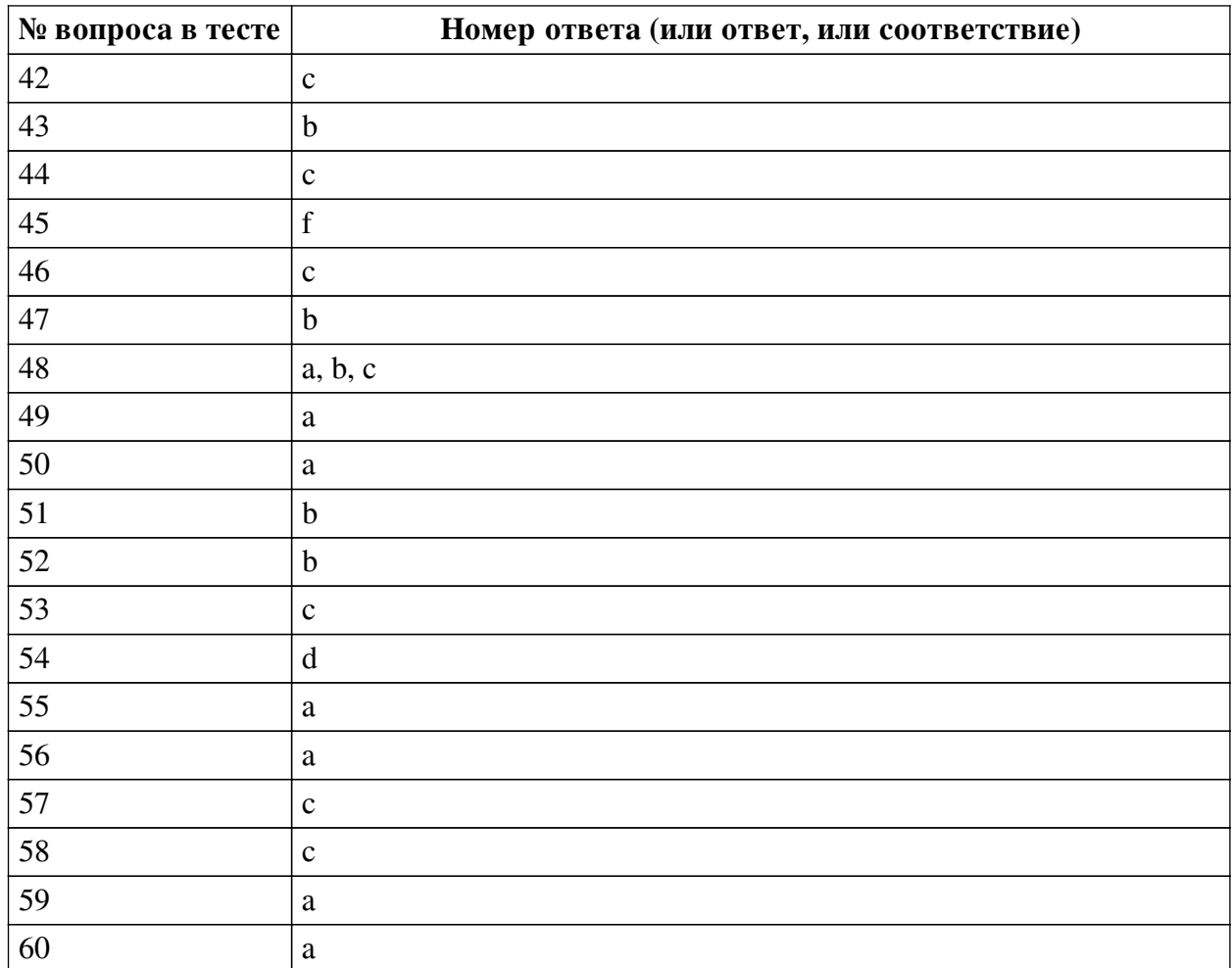

#### **Перечень тестовых вопросов**

*№ 1. Задание с единичным выбором. Выберите один правильный ответ.*

Использование JS- или CSS-фреймворков в разработке говорит:

a. о применении определенных правил с использованием идеологии обоснованно выбранного фреймворка

b. о непрофессионализме разработчиков

c. о профессионализме разработчиков

*№ 2. Задание с единичным выбором. Выберите один правильный ответ.*

Какая команда покажет текущие изменения в проекте?

a. git commit

b. git push

c. git status

d. git pull

*№ 3. Задание с единичным выбором. Выберите один правильный ответ.*

Какая команда выполняет добавление измененных файлов в проект?

a. git commit

b. git clone

c. git push

d. git add

*№ 4. Задание с множественным выбором. Выберите 2 правильных ответа.*

С помощью какой команды можно создать новую ветку b1? (Необходимо выбрать хотя бы 1 правильный вариант ответа)

a. git add b1

b. git checkout -b b1

c. git branch b1

d. git checkout b1

*№ 5. Задание с единичным выбором. Выберите один правильный ответ.*

CSS-фреймворки - это...

a. готовые элементы веб-дизайна

b. набор готовых шаблонов HTML-страниц

c. правила верстки и наименования CSS-классов

*№ 6. Задание с единичным выбором. Выберите один правильный ответ.*

Как происходит обновление зависимостей, установленных через composer?

a. автоматически, как только появится новая версия зависимой библиотеки

b. вручную, с помощью удаления и установки новой версии

c. по команде composer update происходит поиск и обновлении зависимостей в соответствии с определенными критериями версии

*№ 7. Задание с множественным выбором. Выберите 2 правильных ответа.*

Что из перечисленного не является системой управления версиями? (Необходимо выбрать 2 варианта)

a. Mercurial

b. CSV

c. CMS

d. SVN

e. CVS

f. GIT

*№ 8. Задание с единичным выбором. Выберите один правильный ответ.* Выберите известный менеджер зависимостей в PHP

a. Composer

b. pip

c. Nuget

d. Gem

e. NPM

f. Bundle

*№ 9. Задание с единичным выбором. Выберите один правильный ответ.*

Вид тестирования для проверки на соответствие функциональным требованиям.

a. UNIT-тестирование

b. Сплит-тестирование

c. Функциональное тестирование

*№ 10. Задание с единичным выбором. Выберите один правильный ответ.*

В каком файле хранятся настройки списка зависимостей в composer?

a. packagist.xml

b. composer.txt

c. package.json

d. composer.json

*№ 11. Задание с единичным выбором. Выберите один правильный ответ.*

Выберите верное утверждение

a. Менеджер зависимостей устанавливает и/или обновляет зависимые библиотеки, согласно настройкам зависимостей проекта.

b. Менеджер зависимостей - роль участника большой команды, который отвечает за все зависимости проекта

c. Менеджер зависимостей помогает избавиться от зависимостей в проекте, путем копирования всех сторонних библиотек в проект

*№ 12. Задание с единичным выбором. Выберите один правильный ответ.*

Как можно отправить коммит в удаленный репозиторий?

a. git init

b. git commit

c. git push

d. git send

*№ 13. Задание с единичным выбором. Выберите один правильный ответ.*

Техника разработки программного обеспечения, при которой сначала пишется тест, покрывающий желаемое изменение, а затем пишется код для прохождения этого теста.

a. Разработка через тестирование (TDD)

b. Разработка, управляемая функциональностью (FDD)

c. Предметно-ориентированное проектирование (DDD)

d. Разработка, основанная на функционировании (BDD)

*№ 14. Задание с единичным выбором. Выберите один правильный ответ.*

JS-фреймворк - это...

a. Набор несвязанных между собой компонентов

b. Платформа для создания клиентской части проекта

c. Полностью готовое решение для проекта

d. Платформа для серверной части

*№ 15. Задание с единичным выбором. Выберите один правильный ответ.*

Репозиторий для доступа к зависимостям composer?

a. packagist.org

b. repo.composer.org

c. getcomposer.org

d. composer.org

e. github.com

*№ 16. Задание с множественным выбором. Выберите 2 правильных ответа.*

Выберите JS-фреймворки, основной работой которых является управление DOMструктурой.

a. jQuery

b. MooTools

c. Angular / AngularJS

d. Vue.js

*№ 17. Задание с единичным выбором. Выберите один правильный ответ.*

Что такое роутинг?

a. Определение необходимого контроллера на основе URL и/или других входящих данных

b. Маршрутизация интернет-соедения

c. Устройство для создания беспроводной сети

*№ 18. Задание с единичным выбором. Выберите один правильный ответ.*

Как можно зафиксировать все добавленные изменения?

a. git push

b. git commit

c. git pull

d. git fix

*№ 19. Задание с множественным выбором. Выберите 2 правильных ответа.*

Какие бывают виды зависимостей в PHP?

a. от версии библиотеки

b. от версии PHP

c. от операционной системы

d. от предпочтений программиста

*№ 20. Задание с единичным выбором. Выберите один правильный ответ.*

Какой из перечисленных паттернов не является порождающим?

a. Фабрика

b. Хранитель

c. Строитель

d. Прототип

*№ 21. Задание с единичным выбором. Выберите один правильный ответ.*

Какой из трех уровней тестирования имеет своей целью проверку взаимодействия различных компонентов между собой?

a. Интеграционное тестирование

b. UNIT-тестирование

c. Системное тестирование

*№ 22. Задание с единичным выбором. Выберите один правильный ответ.*

Как можно отменить добавленный к коммиту, но еще не зафиксированный файл? a. git undo file1.php

b. git checkout -- file1.php

c. git rm file1.php

d. git reset HEAD file1.php

*№ 23. Задание с единичным выбором. Выберите один правильный ответ.*

Что такое PHP-фреймворк?

a. Библиотека для шаблонного написания кода

b. Платформа, определяющая структуру и объединяющая разные компоненты большого проекта

c. Система управления веб-сайтом, чаще на основе готовых решений

d. Набор библиотек для быстрого создания веб-сайтов

*№ 24. Задание с единичным выбором. Выберите один правильный ответ.*

Как можно отменить измененный, но еще не зафиксированный файл?

a. git checkout -- file1.php

b. git rm --cached file1.php

c. git undo file1.php

d. git reset HEAD file1.php

*№ 25. Задание с единичным выбором. Выберите один правильный ответ.*

Что не обеспечивает JS- или CSS-фреймворк?

a. Отсутствие проблем с внедрением

b. Наличие сообщества разработчиков

c. Легкий вход нового разработчика в существующий проект

d. Быстрый старт нового проекта

e. Доступность готовых плагинов

*№ 26. Задание с единичным выбором. Выберите один правильный ответ.*

Что такое репозиторий?

a. Хранилище файлов проекта

b. Архив версий проекта

c. Тестовая площадка для проекта

*№ 27. Задание с единичным выбором. Выберите один правильный ответ.*

К какому фреймворку относится следующий код? <div v-bind:class="{ success: response.code ===  $200$  }"></div>

a. Vue.js

b. Angular

c. Это выражение лишено смысла

d. ReactJS

*№ 28. Задание с единичным выбором. Выберите один правильный ответ.*

Что такое паттерн "Интерфейс"?

a. Класс для создания и вывод HTML-кода

b. Базовый класс для простого понимания его методов и свойств

c. Визуальная часть проекта, чаще всего, в виде фронтэнда

d. Устройство или точка обмена данными

*№ 29. Задание с единичным выбором. Выберите один правильный ответ.*

Какой из уровней тестирования нацелен на проверку соответствия требованиям готового продукта?

a. UNIT-тестирование

b. Интеграционное тестирование

c. Системное тестирование

*№ 30. Задание с множественным выбором. Выберите 2 правильных ответа.*

Как можно добавить все новые и измененные в проекте файлы к очередному коммиту? (Необходимо выбрать 2 варианта)

a. git commit -a -m "upcoming changes"

b. git add

c. git status

d. git push

e. git add -A

*№ 31. Задание с единичным выбором. Выберите один правильный ответ.*

Выберите неправильно указанную версию зависимой библиотеки.

a. 2.\*

 $h. 2.2.*$ 

c. \*.2.2

d. \*

*№ 32. Задание с множественным выбором. Выберите 3 правильных ответа.*

Какие из данных систем управления версиями являются распределенными? (Необходимо выбрать 3 варианта)

a. GIT

b. CVS

c. Mercurial

d. Bazaar

e. CMVC

f. SVN

*№ 33. Задание с множественным выбором. Выберите 2 правильных ответа.*

Какие задачи выполняет система управления версиями? (Необходимо выбрать 2 варианта)

a. Возврат к более ранним версиями документа

b. Учет рабочего времени разработчика

c. Хранение нескольких версий одного и того же документа

d. Распределение обязанностей между участниками проекта

e. Проектирование архитектуры приложения/проекта

*№ 34. Задание с единичным выбором. Выберите один правильный ответ.*

Что такое паттерны программирования?

a. Разработанные алгоритмы для решения нестандартных задач

b. Шаблоны кода под различные нужды

c. Набор библиотек для создания сайтов

d. Повторяемая архитектурная конструкция для решения проблем в определенном контексте

e. Готовый код, который можно применить для решения узконаправленных задач

f. Стуктура проекта

*№ 35. Задание с множественным выбором. Выберите 3 правильных ответа.* Какие из фреймворков придерживаются принципов MVC/MVVM?

- a. Angular / AngularJS
- b. ExtJS
- c. Vue.js
- d. jQuery
- e. React

*№ 36. Задание с единичным выбором. Выберите один правильный ответ.*

Системы непрерывной интеграции (Continuous Integration) базируются на:

a. автоматическом интегрировании продукта на "боевой" сервер

b. автоматическом выполнении интеграционных тестов

c. автоматическом выполнении UNIT-тестов

*№ 37. Задание с единичным выбором. Выберите один правильный ответ.*

- Что из перечисленного не является JS-фреймворком?
- a. Angular
- b. Foundation
- c. Vue

d. MooTools

*№ 38. Задание с единичным выбором. Выберите один правильный ответ.*

Что из перечисленного является методом маркетингового исследования?

- a. Сплит-тестирование
- b. Стресс-тестирование
- c. Тестирование пользовательского интерфейса
- d. Бета-тестирование
- *№ 39. Задание с единичным выбором. Выберите один правильный ответ.*

Какой командой можно пометить текущее состояние проекта как версия v1.1?

a. git branch v1.1

- b. git tag -v 1.1
- c. git tag v1.1
- d. git version v1.1

*№ 40. Задание с единичным выбором. Выберите один правильный ответ.*

Зависимости проекта устанавливаются ...

a. как глобально, так и локально

b. в локальную директорию проекта

c. в глобальное хранилище на сервере

*№ 41. Задание с множественным выбором. Выберите 2 правильных ответа.*

Каких паттернов не существует?

a. Фабрика

b. Строитель

c. Завод

d. Воин

e. Хранитель

*№ 42. Задание с единичным выбором. Выберите один правильный ответ.* Выберите неправильно указанную версию зависимой библиотеки.

a. 1.1.\*

 $b >11 < =18$ 

c. 1.1.%

d.  $\approx$ 5.6.21 ||  $\approx$ 7.1.0

*№ 43. Задание с единичным выбором. Выберите один правильный ответ.* Какой из перечисленных паттернов не является структурным?

a. Адаптер

b. Фабрика

c. Декоратор

d. Фасад

*№ 44. Задание с единичным выбором. Выберите один правильный ответ.* Как называется директория для хранения зависимостей в PHP?

a. dependency

b. имя директории может быть любым

c. vendor

d. lib

e. modules

*№ 45. Задание с единичным выбором. Выберите один правильный ответ.*

Выберите неправильно указанную версию зависимой библиотеки

a. 1.5.\*

 $h >1.53 < 1.6$ 

c. ^1.5

d.  $~1.5.8$ 

 $e = 1.5$ 

f. &1.5

*№ 46. Задание с единичным выбором. Выберите один правильный ответ.* Что из перечисленного не является CSS-фреймворком?

a. Semantic UI

b. Bootstrap

c. React

d. Skeleton

*№ 47. Задание с единичным выбором. Выберите один правильный ответ.* Оценка уязвимости программного обеспечения - это ...

a. Стресс-тестирование

b. Тестирование безопасности

c. Usability-тестирование

*№ 48. Задание с множественным выбором. Выберите 3 правильных ответа.*

Что не является PHP-фреймворком?

a. Foundation Framework

b. Angular

c. Node.js

d. Zend Framework

e. Laravel

f. Symfony

*№ 49. Задание с единичным выбором. Выберите один правильный ответ.*

Что такое ORM?

a. Объектный подход к работе с БД

b. Реляционная СУБД с объектной имитацией

c. Объектно-реляционная СУБД

*№ 50. Задание с единичным выбором. Выберите один правильный ответ.*

Какой из уровней тестирования охватывает тестирование отдельно взятых компонентов (функций, классов, методов)?

a. UNIT-тестирование

b. Интеграционное тестирование

c. Системное тестирование

*№ 51. Задание с единичным выбором. Выберите один правильный ответ.*

Как можно переключиться на ветку b1?

a. git branch b1

b. git checkout b1

c. git clone b1

*№ 52. Задание с единичным выбором. Выберите один правильный ответ.*

Для чего применяется паттерн "Синглтон" ("Одиночка", "Singleton")?

a. Инициализация класса сразу после объявления

b. Создание единственной копии экземпляра такого класса

c. Изолированная работа класса

d. У такого класса не может быть публичных свойств и методов

*№ 53. Задание с единичным выбором. Выберите один правильный ответ.*

Какая команда выполняет обновление проекта из удаленного репозитория?

a. git init

b. git push

c. git pull

d. git clone

*№ 54. Задание с единичным выбором. Выберите один правильный ответ.*

К какому фреймворку относится следующий код? <div ng-bind="result"></div>

a. jQuery

b. ReactJS

c. Vue.js

d. Angular

*№ 55. Задание с единичным выбором. Выберите один правильный ответ.*

Как слить текущую рабочую ветку с веткой master?

a. git merge master

b. git push -u origin master

c. git master

d. git branch master

*№ 56. Задание с единичным выбором. Выберите один правильный ответ.*

Если проекту требуется указанная версия PHP, то composer ...

a. сообщит о несоответствии и остановит установку зависимостей

b. сообщит о несоответствии, но продолжит установку зависимостей, так как версия PHP носит рекомендательный характер

c. скачает нужную версию и самостоятельно установит ее

*№ 57. Задание с единичным выбором. Выберите один правильный ответ.*

Являются ли зависимости проекта его составной частью?

a. Да

b. На усмотрение разработчика

c. Нет

*№ 58. Задание с единичным выбором. Выберите один правильный ответ.*

Какое из перечисленных направлений тестирования не является тестированием производительности?

a. Тестирование стабильности

b. Стресс-тестирование

c. Сплит-тестирование

d. Конфигурационное тестирование

e. Нагрузочное тестирование

*№ 59. Задание с единичным выбором. Выберите один правильный ответ.* Что такое контроллер?

a. Программный модуль системы для обработки логики

b. Проверка вводимых пользователем данных

c. Система мониторинга и восстановления системы в случае сбоев

*№ 60. Задание с единичным выбором. Выберите один правильный ответ.* Что такое MVC?

a. Разделение кода на: Модель (Model) - Вид (View) - Контроллер (Controller)

b. PHP-фреймворк нового поколения

c. Техника написания кода "все-в-одном"

d. Разделение кода на: Модуль (Module) - Вид (View) - Компонент (Components)